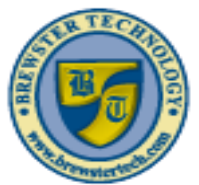

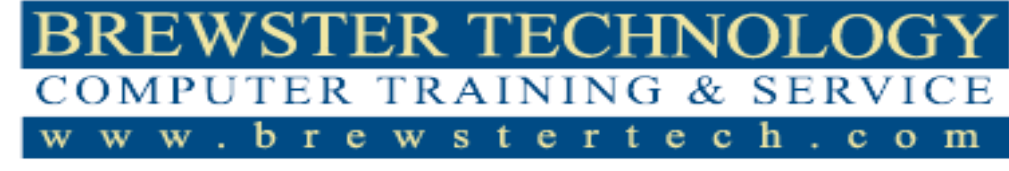

16 M o unt Ebo Road South, Suite 18 . Brewster, New York . 10509 P h o n e – ( 8 4 5 ) 2 7 9 - 9 4 0 0 · F a x – ( 8 4 5 ) 2 7 9 - 9 4 1 3

# WHAT'S IN 98-367 SECURITY FUNDAMENTALS:

MTA validates building-block technology concepts and helps students explore, discover and pursue successful careers in Information Technology (IT) in an exciting and rewarding way! As the first step in the Microsoft Technology Certification Series, this new, entry-level certification provides students with confidence, credibility, and differentiation.

# TARGET AUDIENCE:

Individuals looking to get started in Security fundamentals.

# PREREQUISITES:

Hands-on experience with Windows Server, Windows-based networking, Active Directory, antimalware products, firewalls, network topologies and devices, and network ports.

# DURATION:

12 hours

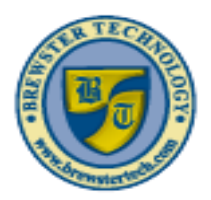

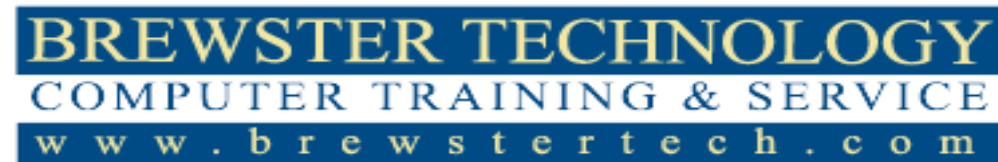

16 M o unt Ebo Road South, Suite 18 . Brewster, New York . 10509 P h o n e – ( 8 4 5 ) 2 7 9 - 9 4 0 0 · F a x – ( 8 4 5 ) 2 7 9 - 9 4 1 3

# TOPICS COVERED IN 98-367 SECURITY FUNDAMENTALS:

## **Understanding Security Layers**

#### **Introducing Security**

- Understanding Confidentiality
- Understanding Integrity
- Understanding Availability
- Defining Threats and Risk Management
- Understanding the Principle of Least Privilege
- Understanding Attack Surface
- Understanding Social Engineering
- Linking Cost with Security

## **Looking at Physical Security as the First Line of Defense**

- Understanding Site Security
- Understanding Computer Security

## **Starting Security with Authentication**

### **Starting Security with Authentication**

- Authenticating with What You Know
- Authenticating with What You Own or Possess
- Authenticating with What You Are
- Introducing RADIUS and TACAS+
- Using Run As

#### **Introducing Directory Services with Active Directory**

- Looking ad Domain Controllers
- Introducing NTLM
- Introducing Kerberos
- Using Organizational Units
- Looking at Objects
- Using Groups
- Looking at Web Server Authentication

#### **Comparing Rights and Permissions Looking at NTFS**

- Using NTFS Permissions
- Looking at Effective NTFS Permissions
- Copying and Moving Files
- Using Folder and File Owners

### **Sharing Drives and Folders**

• Looking at Special and Administrative **Shares** 

#### **Introducing the Registry Using Encryption to Protect Data**

- Examining Types of Encryption
- Introducing Public Key Infrastructure
- Encrypting Email
- Encrypting Files with EFS
- Encrypting Disks in Windows

## **Introducing IPSec**

• Encrypting with VPN Technology

**Using Auditing to Complete the Security Picture**

#### **Understanding Security Policies**

#### **Using Password Policies to Enhance Security**

- Using Password Complexity to Make a Stronger Password
- Using Account Lockout to Prevent Hacking
- Looking at Password Length
- Using Password History to Enforce Security
- Setting the Time between Password Changes
- Using Password Group Policies to Enforce Security
- Understanding Common Attack Methods

## **Understanding Network Security**

#### **Using Dedicated Firewalls to Protect a Network**

- Examining Hardware Firewalls and Their **Characteristics**
- Using Hardware Firewalls versus Software Firewalls
- Using Stateful versus Stateless Inspection

#### **Controlling Access with Network Access Protection (NAP)**

- Understanding the Purpose of NAP
- Looking at How NAP Works
- Examining the requirements for NAP

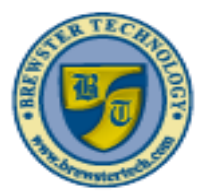

#### EWSTER TECH **COMPUTER TRAINING & SER** w w ewstertec h b w  $\mathbf{r}$  $\mathbf{c}$  $o$  m

16 M ount Ebo Road South, Suite 18 . Brewster, New York . 10509 P h o n e – ( 8 4 5 ) 2 7 9 - 9 4 0 0 · F a x – ( 8 4 5 ) 2 7 9 - 9 4 1 3

#### **Using Isolation to Protect the Network**

- Understanding Virtual LANs
- Understanding Routing
- Looking at Intrusion Detection and Intrusion Prevention Systems
- Looking at Honeypots
- Looking at DMZs
- Understanding Network Address Translation (NAT)
- Understanding Virtual Private Networks (VPNs)
- Understanding Internet Protocol Security (IPsec)
- Using Other VPN Protocols
- Looking at Server and Domain Isolation

#### **Protecting Data with Protocol Security**

- Understanding Tunneling
- Using DNS Security Extensions (DNSSEC)
- Utilizing Network Sniffing
- Understanding Common NETWORK Attack Methods

#### **Securing Wireless Network**

• Using Service Set Identifier (SSID)

#### **Understanding Keys**

- Utilizing MAC Filters
- Considering Pros and Cons of Specific Security Types

### **Protecting the Server and Client**

#### **Protecting the Client Computer**

- Protecting Your Computer from Malware
- Utilizing Windows Updates
- Utilizing User Account Control
- Using Windows Firewall
- Using Offline Files
- Locking Down a Client Computer

#### **Protecting Your Email**

- Dealing with Spam
- Relaying Email

#### **Securing Internet Explorer**

- Looking at Cookies and Privacy Settings
- Examining Content Zones
- Phishing and Pharming

#### **Protecting Your Server**

- Placing the Server
- Hardening the Server
- Using Secure Dynamic DNS